## NØRTEL NORSTAR ••••••••••••••••••••••••••••••••••••

**Compact ICS Telephone Feature Card**

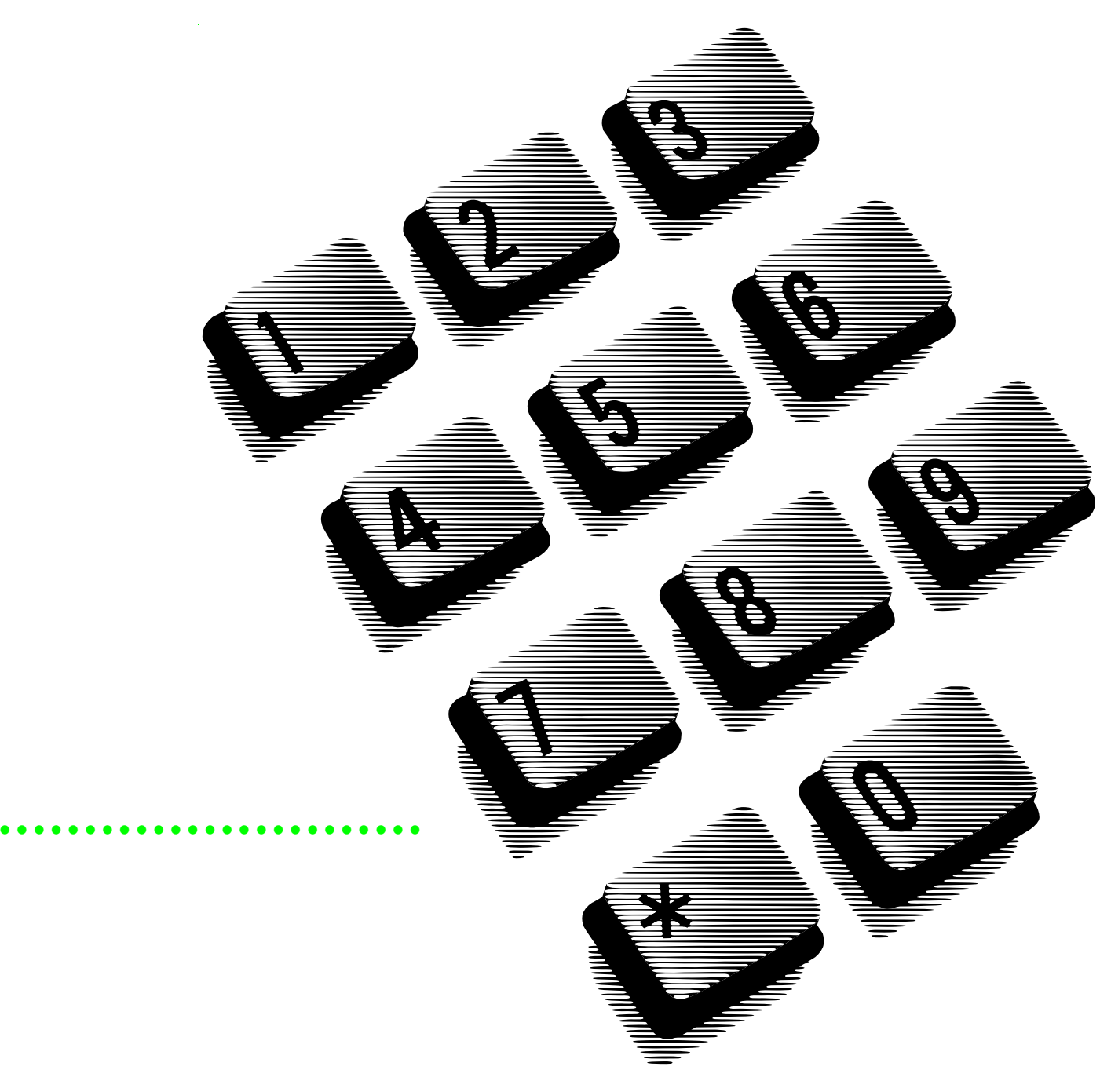

## **Using Norstar features**

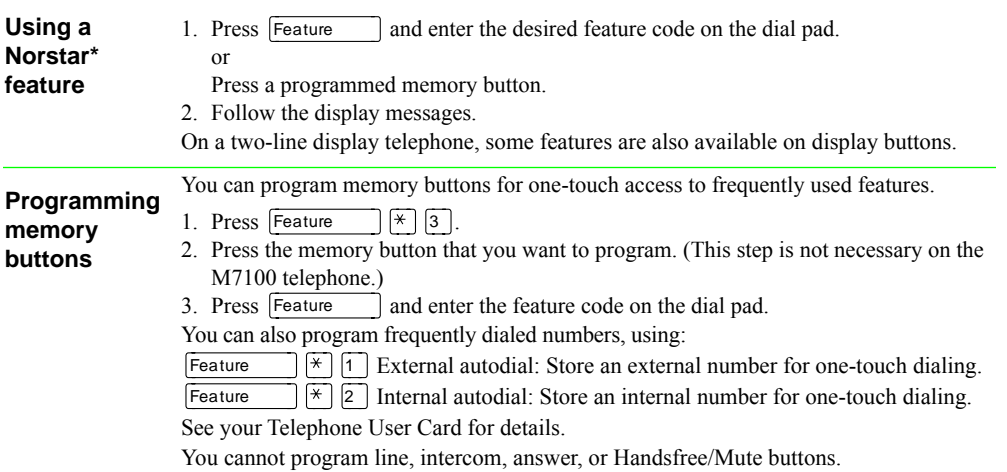

## **Norstar features**

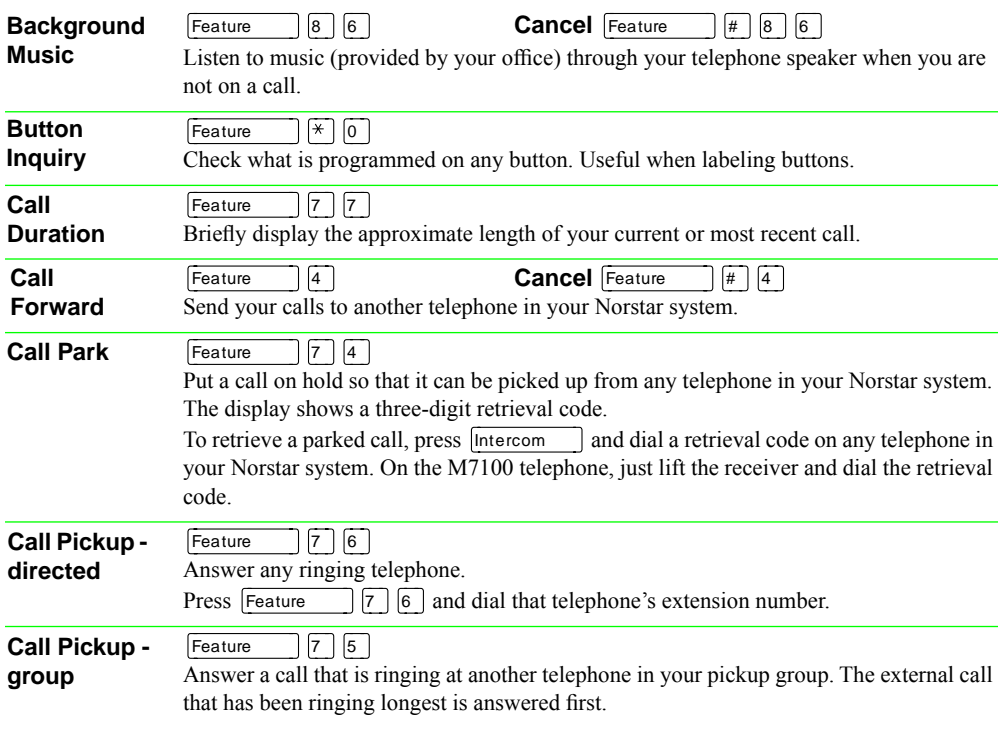

\* Meridian and Norstar are trademarks of Northern Telecom

Page 1 - Compact ICS Telephone Feature Card

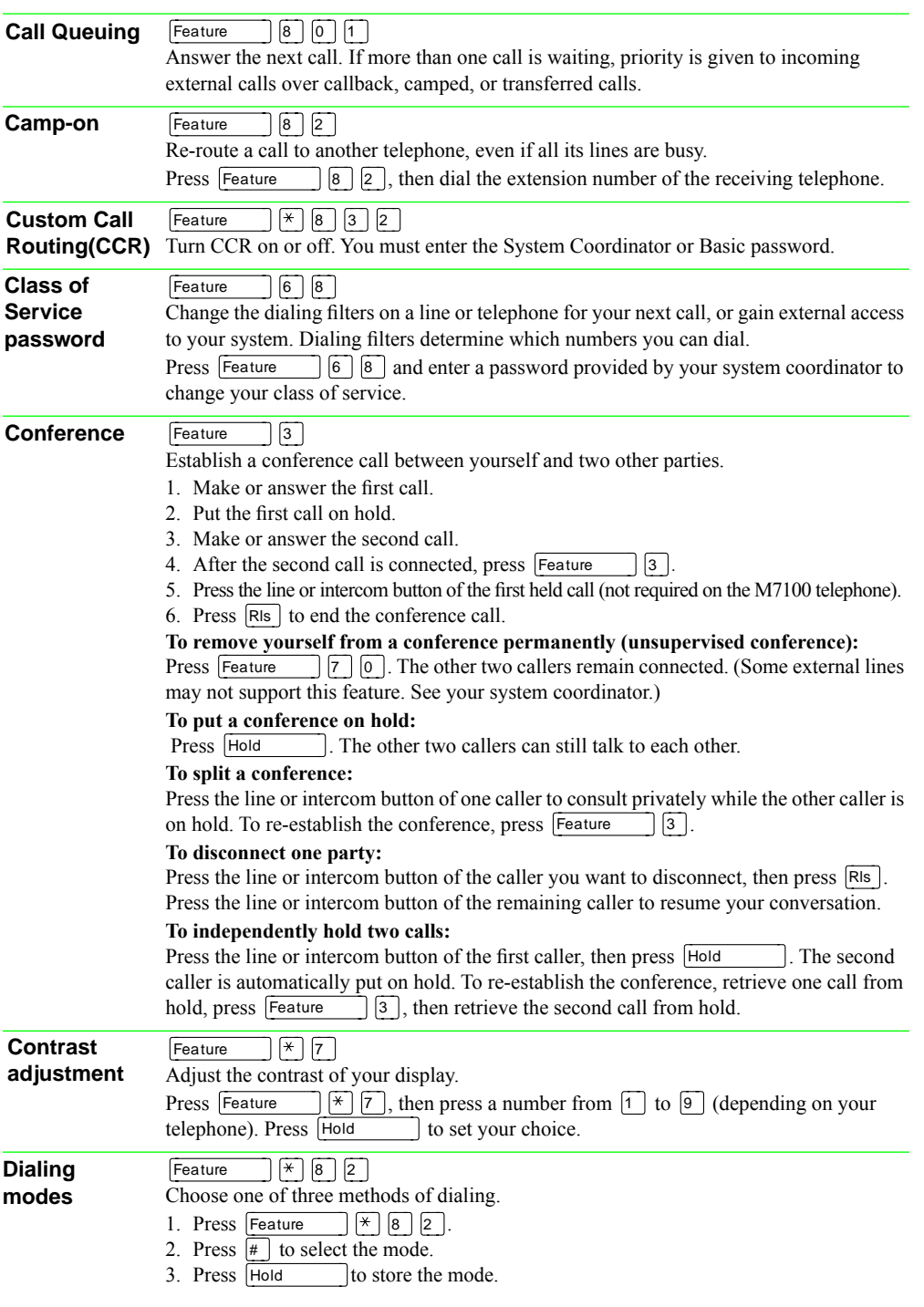

Page 2 - Compact ICS Telephone Feature Card

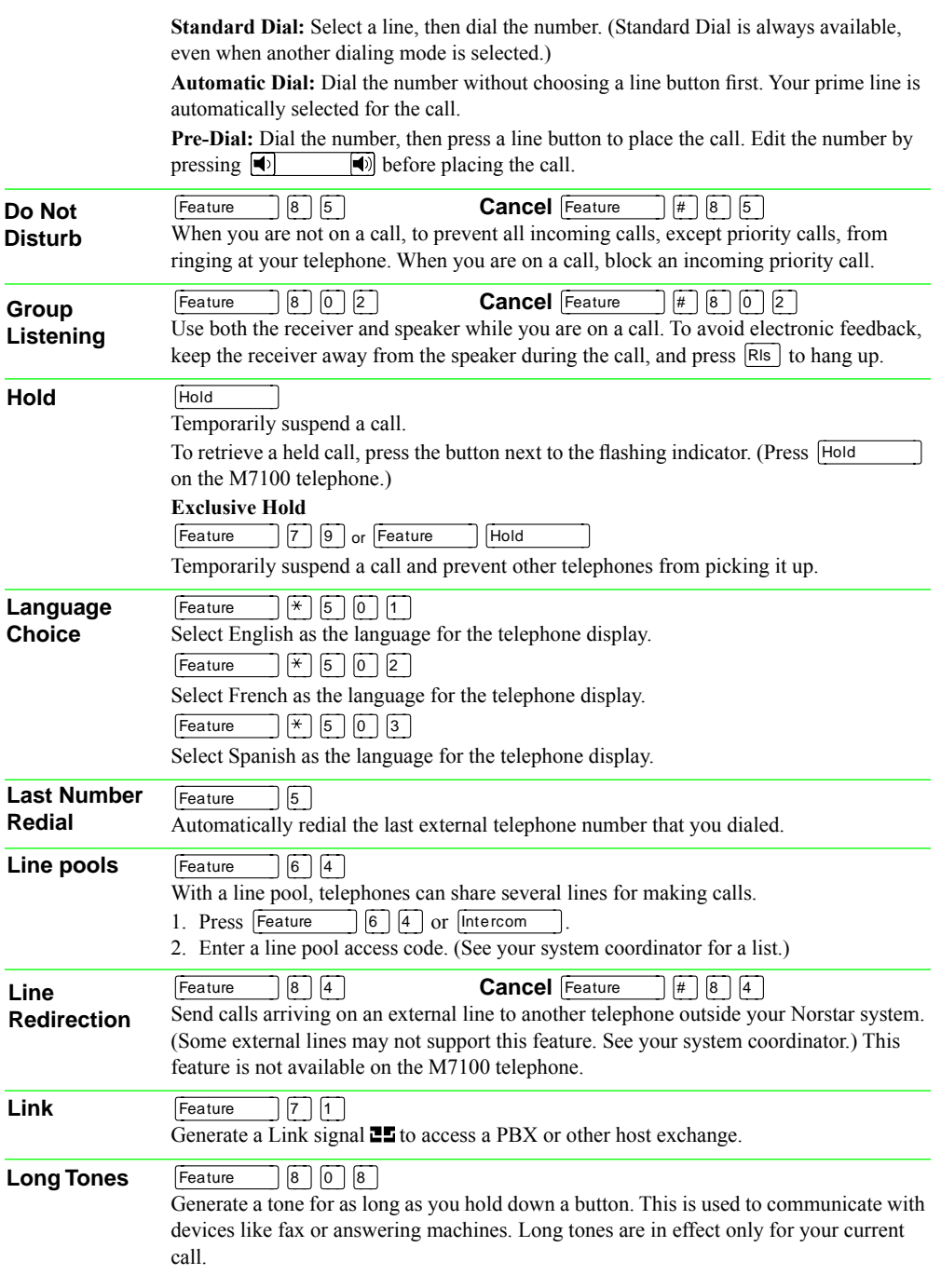

Page 3 - Compact ICS Telephone Feature Card

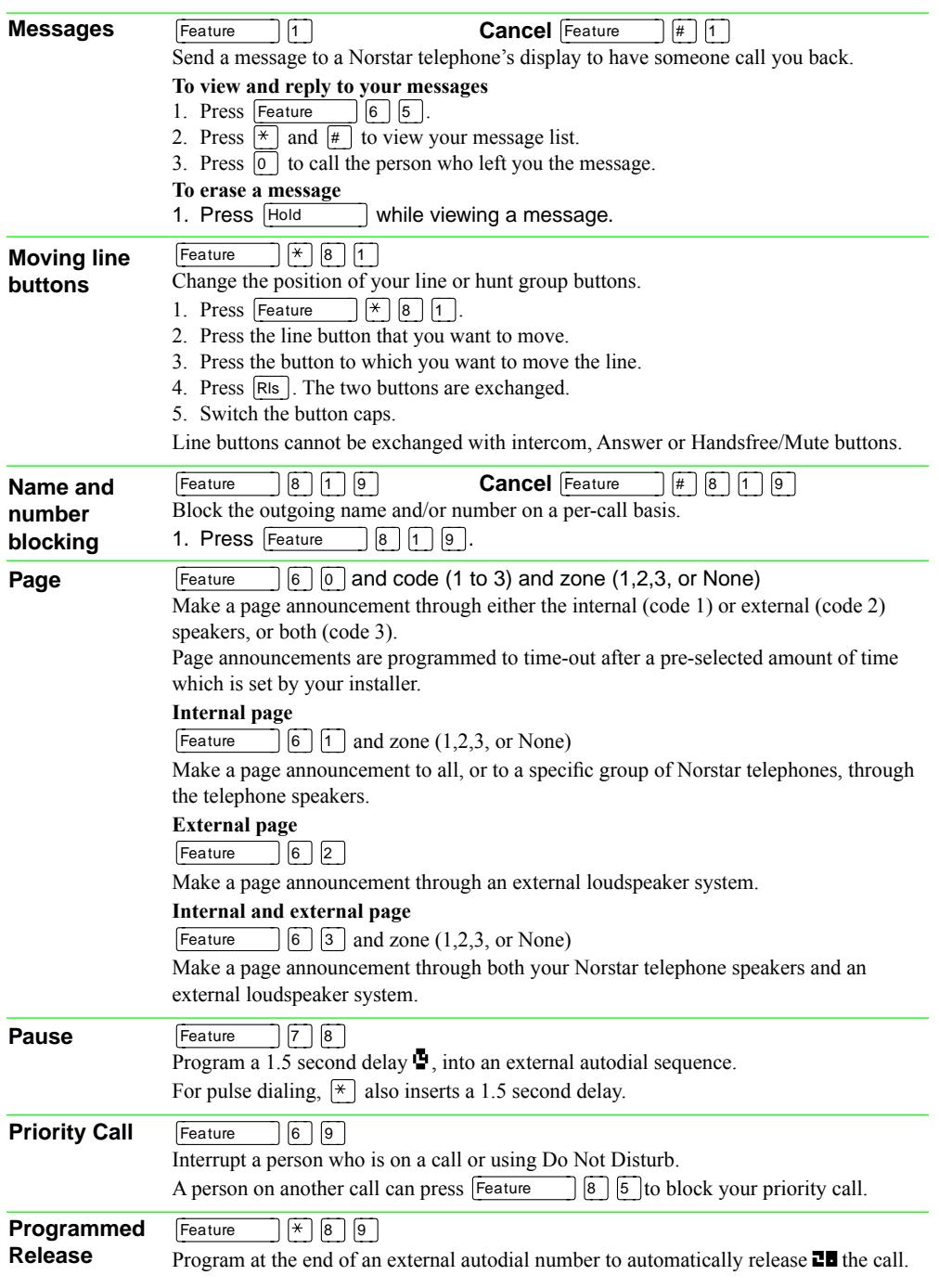

Page 4 - Compact ICS Telephone Feature Card

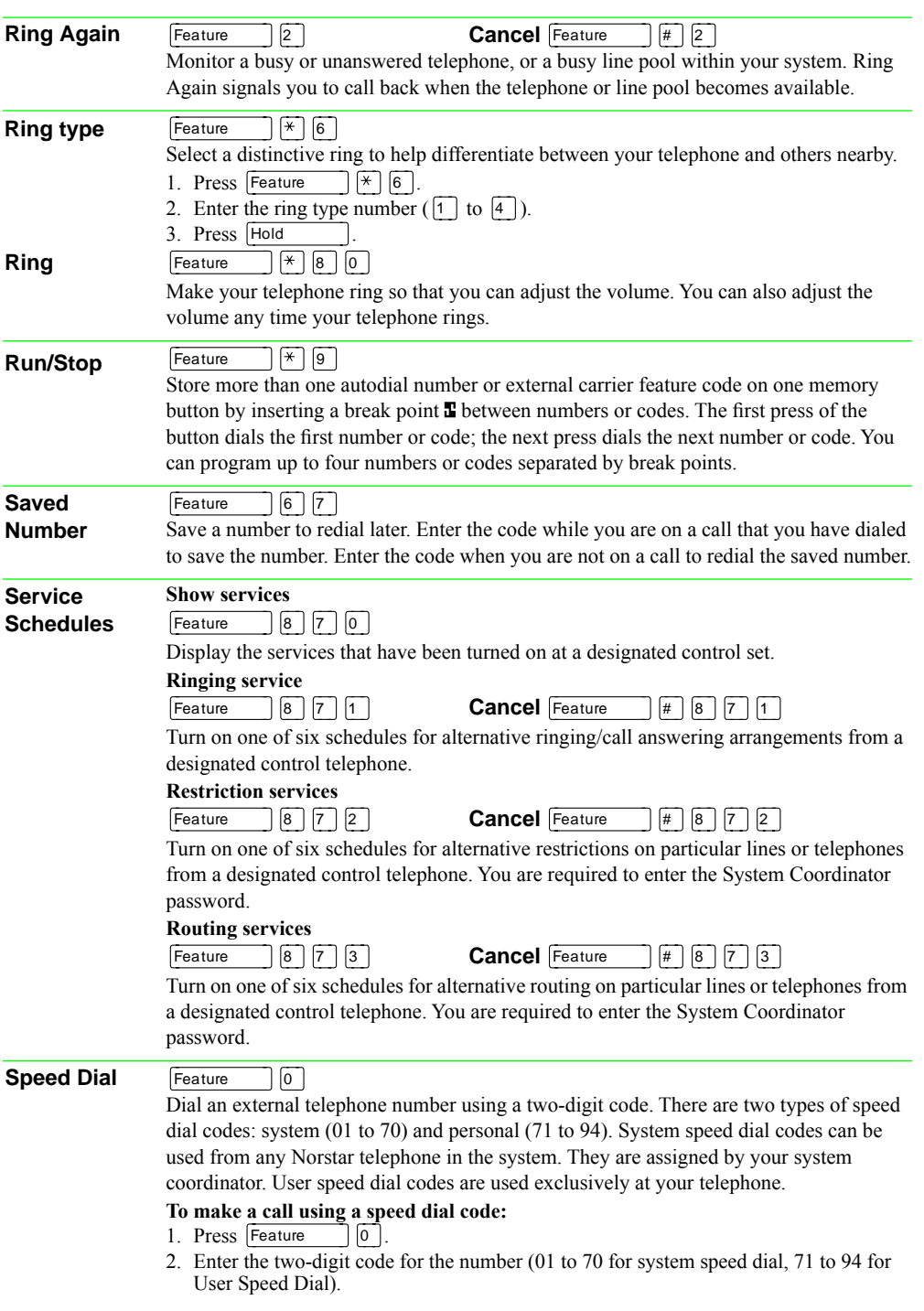

Page 5 - Compact ICS Telephone Feature Card

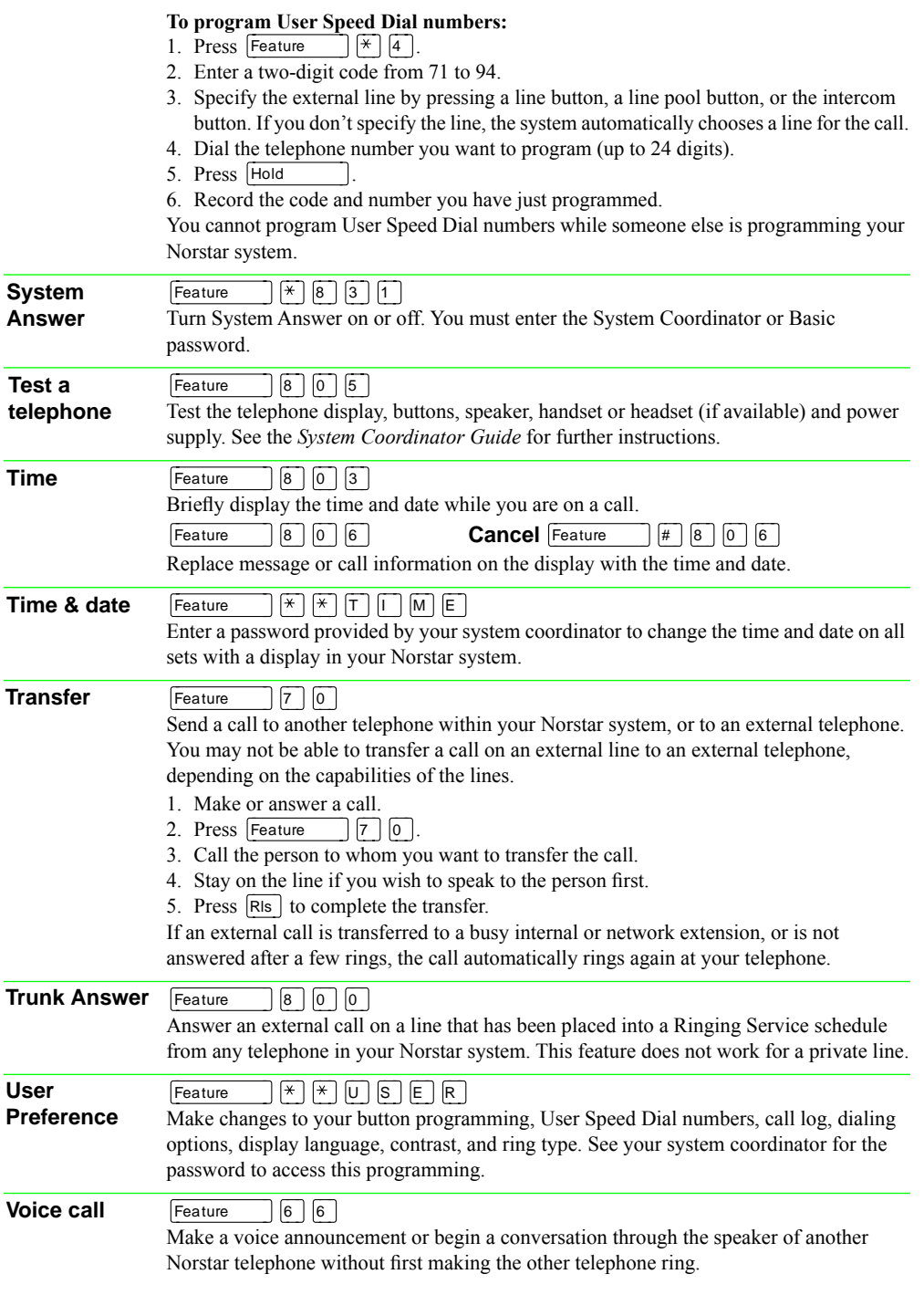

Page 6 - Compact ICS Telephone Feature Card

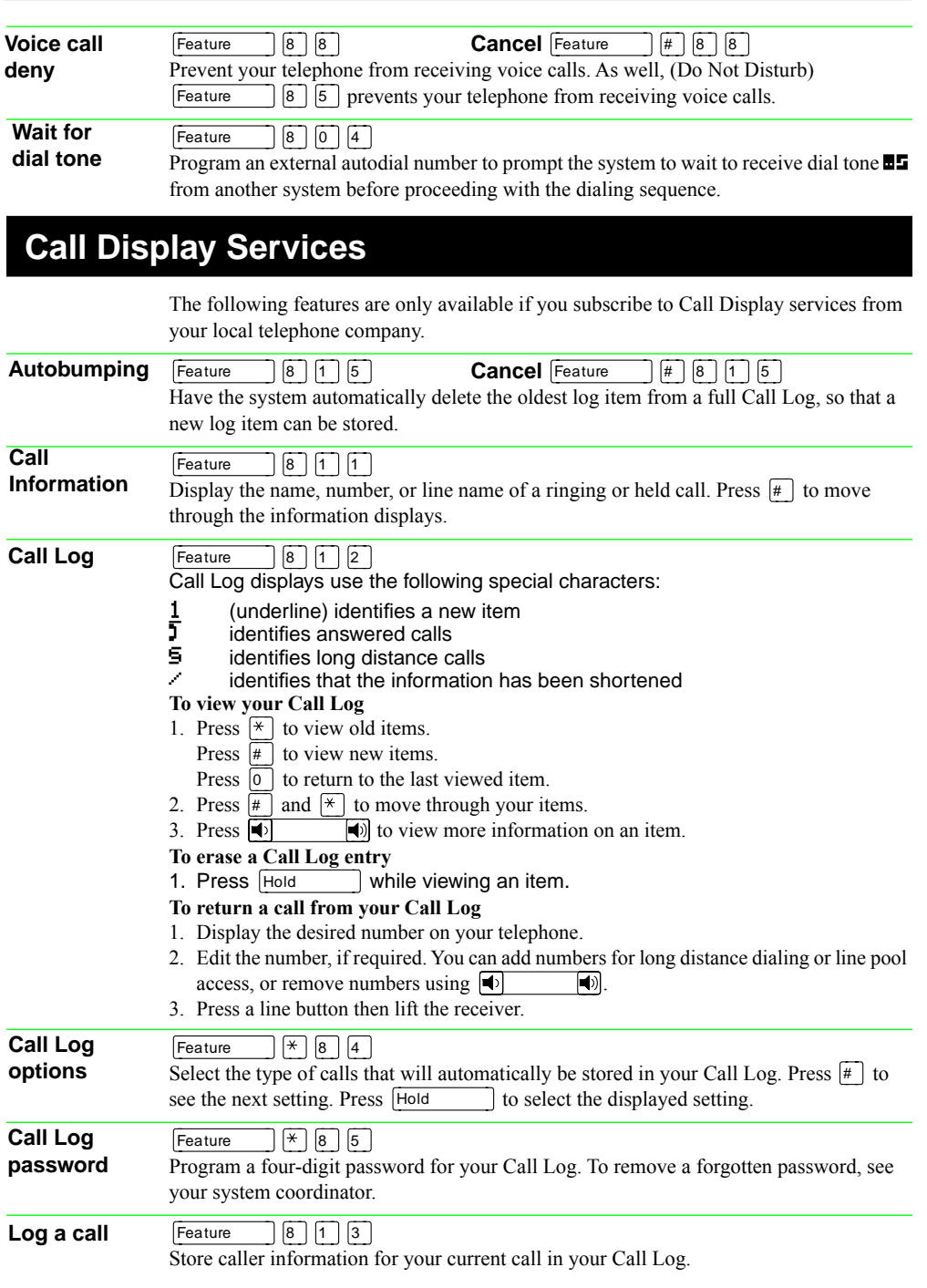